# svgutils Documentation

Release 0.1

**Bartosz Telenczuk** 

# Contents

| 1  | Cont   | tents          | 1  |
|----|--------|----------------|----|
|    | 1.1    | Tutorials      | 1  |
|    | 1.2    | Reference      | 8  |
| 2  | Indic  | ces and tables | 21 |
| Bi | bliogr | aphy           | 23 |
| Pv | thon I | Module Index   | 25 |

## CHAPTER 1

Contents

## 1.1 Tutorials

## 1.1.1 Creating plublication-quality figures

Matplotlib is a decent Python library for creating publication-quality plots which offers a multitude of different plot types. However, one limitation of matplotlib is that creating complex layouts can be at times complicated. Therefore, post-processing of plots is usually done in some other vector graphics editor such as inkscape or Adobe Illustrator. The typical workflow is as following:

- 1. Import and analyse data in Python
- 2. Create figures in matplotlib
- 3. Export figures to PDF/SVG
- 4. Import figures to vector-graphics editor
- 5. Arrange and edit figures manually
- 6. Export the figure to PDF

As you probably see, the typical workflow is quite complicated. To make things worse you may need to repeat the process several times, when, for example, you want to include more data into the analysis. This includes manual editing and arranging the figure, which is obviously time consuming. Therefore it makes sense to try and automate the process. Here, I will describe an automatic workflow which completely resides on Python tools.

## 1. Create plots

First you need to create nice matplotlib-based plots you would like to compose your figure from. You may download the scripts I will use in the example from github repository: anscombe.py and sigmoid\_fit.py.

## 2. Export to SVG

A nice feature of matplotlib is that it allows to export figure to Scalable Vector Graphics (SVG) which is an open

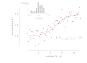

Fig. 1: sigmoid\_fit.py

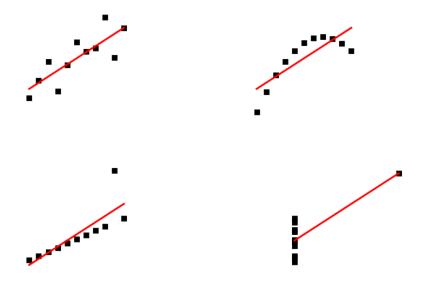

Fig. 2: anscombe.py

2 Chapter 1. Contents

vector format<sup>1</sup> understood by many applications (such as Inkscape, Adobe Illustrator or even web browsers). Not going too much into details, I will only say that SVG files are text files with special predefined tags (much alike HTML tags). You may try to open one of them in a text editor to find out what I mean.

## 3. Arrange plots into composite figures

Now, we would like to combine both plots into one figure and add some annotations (such as one-letter labels: A,B, etc.). To this end, I will use a small Python package I wrote with this purpose sygutils. It is written completely in Python and uses only standard libraries. You may download it from github.

The basic operations are similar to what you would do in a vector graphics editor, but instead of using a mouse you will do some scripting (I am sure you love it as much as I do). It may take some more time at the beginning, but with the advantage that you will not have to repeat the process when, for some reason, you need to modify the plots you generated with matplotlib (to add more data or modify the parameters of your analysis, just to name a few reasons).

An example script is shown and explained below:

```
import sygutils.transform as sg
import sys
#create new SVG figure
fig = sg.SVGFigure("16cm", "6.5cm")
# load matpotlib-generated figures
fig1 = sq.fromfile('sigmoid fit.svg')
fig2 = sq.fromfile('anscombe.svg')
# get the plot objects
plot1 = fig1.getroot()
plot2 = fig2.getroot()
plot2.moveto(280, 0, scale=0.5)
# add text labels
txt1 = sg.TextElement(25,20, "A", size=12, weight="bold")
txt2 = sg.TextElement(305,20, "B", size=12, weight="bold")
# append plots and labels to figure
fig.append([plot1, plot2])
fig.append([txt1, txt2])
# save generated SVG files
fig.save("fig_final.svg")
```

## 4. Convert to PDF/PNG

After running the script, you may convert the output file to a format of your choice. To this end, you can use inkscape which can produce PNG and PDF files from SVG source. You can do that directly from command line without the need of opening the whole application:

```
inkscape --export-pdf=fig_final.pdf fig_final.svg
inkscape --export-png=fig_final.png fig_final.svg
```

And here is the final result:

Now, whenever you need to re-do the plots you can simply re-run the above scripts. You can also automate the process

1.1. Tutorials 3

<sup>&</sup>lt;sup>1</sup> In case you do not know it, a vector format in contrast to other (raster) formats such as PNG, JPEG does not represent graphics as individual pixels, but rather as modifiable objects (lines, circles, points etc.). They usually offer better quality for publication plots (PDF files are one of them) and are also editable.

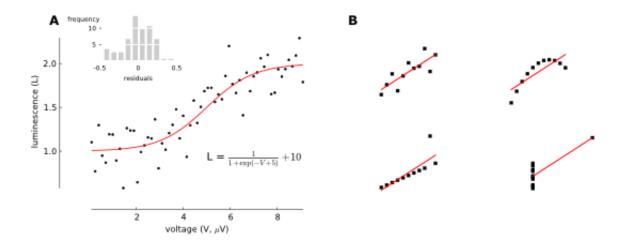

Fig. 3: Final publication-ready figure.

by means of a build system, such as GNU make or similar. This part will be covered in some of the next tutorials from the series.

Good luck and happy plotting!

4

PS If you have a better/alternative method for creating your publication plots, I would be very interested in learning about it. Please comment or mail me!

## 1.1.2 Composing multi-panel figures

As I already explained in the previous tutorial, creating figures programmatically has many advantages. However, obtaining a complex layout only by scripting can be very time consuming and even distressing. Therefore, the possible gains can be crippled by the time spent tweaking the programs to obtain optimal results and under time pressure many of us resort to visual editors. One way to alleviate the problem is to use a library with little boilerplate code and which simplifies the common tasks (such as inserting a new panel and adjusting its position). That's why I introduced the compose module, which is a wrapper around the low-level API described in *Creating plublication-quality figures*.

Let's take the example from the previous tutorial

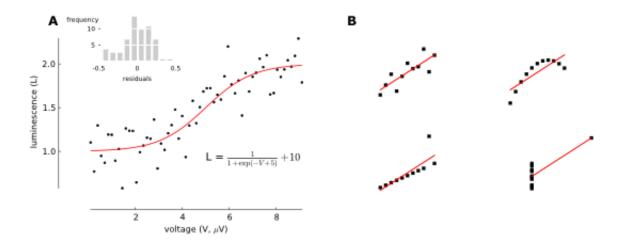

To obtain this nicely-formatted final figure we needed a *considerable* amount of code. The same effect could be achieved in compose with fewer lines of code:

The compose module offers the same functionality as the transform, but rather than being based on procedural description of the figure it attempts declarative approach. The code defining the figure mimics a hierarchical structure typical of most figures: A figure contains multiple panels; these panels can in turn contain several graphical elements such as text, markers or other (sub-)panels.

## **Defining a figure**

Before we start we need to import the definitions from sygutils.compose module:

```
from svgutils.compose import *
```

In *compose* the top-most element is the Figure () object. To create a figure we need to specify its size (width and height) and its contents. For example, to create a figure consisting of a single imported SVG file we might write:

This will create a 16-by-6.5 cm figure with showing the sigmoid\_fit.svg file. Note that the dimensions can be defined together with units supported by SVG (so far "px" and "cm" are implemented). If no units are defined it defaults to "px". SVG() is another object from compose module, which simply parses and pastes the content of a SVG file into the figure.

The Figure () object also defines several methods; the save () method saves the figure in a SVG file:

Listing 1: Figure preview

```
Figure("16cm", "6.5cm",

SVG("sigmoid_fit.svg")

).save("fig1.svg")
```

## **Adding annotations**

The simple example of previous section is superfluous, because it does not modify the sigmoid\_fit.svg file apart from changing its size. Let us try then overlaying some text on top of the figure. In compose we can add text using

1.1. Tutorials 5

Text () object:

Listing 2: Figure preview

In addition to the text itself we defined the \$x\$ and \$y\$ coordinates of the text element in pixel units. We can also add additional style arguments – to increase the font size and change to bold letters we can use:

### Listing 3: Figure preview

```
Figure("16cm", "6.5cm",

Text("A", 25, 20, size=12, weight='bold'),

SVG("sigmoid_fit.svg")
)
```

## **Arranging multiple elements**

We can combine multiple SVG drawings by simply listing them inside the Figure () object:

## Listing 4: Figure preview

The problem with this figure is that the drawings will overlap and become quite unreadable. To avoid it we have to move figure elements. To do that automatically you can use tile() method of Figure(), which arranges the elements on a regular two-dimensional grid. For example, to arrange the two SVG elements in a single row we might use:

Listing 5: Figure preview

The second figure (anscombe.svg) does not fit entirely in the figure so we have to scale it down. For this aim each element of the Figure exposes a scale () method, which takes the scaling factor as its sole argument:

Listing 6: Figure preview

For more control over the final figure layout we can position the individual elements using their move () method:

#### Listing 7: Figure preview

```
Figure("16cm", "6.5cm",

SVG("sigmoid_fit.svg"),

SVG("anscombe.svg").move(280, 0)
)
```

This will move the ansombe.svg 280 px horizontally. Methods can be also chained:

#### Listing 8: Figure preview

It's often difficult to arrange the figures correctly and it can involve mundane going back and fro between the code and generated SVG file. To ease the process compose offers several helper objects: The Grid() object generates a grid of horizontal and vertical lines labelled with their position in pixel units. To add it simply list Grid() as one of Figure() elements:

## Listing 9: Figure preview

The two parameters of Grid () define the spacing between the vertical and horizontal lines, respectively. You can use the lines and numerical labels to quickly estimate the required vertical and horizontal shifts of the figure elements.

## **Grouping elements into panels**

Figures prepared for publications often consist of sub-panels, which can contain multiple elements such as graphs, legends and annotations (text, arrows etc.). Although it is possible to list all these elements separately in the Figure () object, it's more convenient to work with all elements belonging to a single panel as an entire group. In compose one can group the elements into panels using Panel () object:

Listing 10: Figure preview

Panel () just like a Figure () object takes a list of elements such as text objects or SVG drawings. However, in

1.1. Tutorials 7

contrast to Figure () it does not allow to define the size and does not offer save () method. The two Panel () objects of this example contain each a text element and a SVG file.

In this example the Panel () object serve no other role than grouping elements that refer to a single panel – it may enhance the readability of the code generating the figure, but it does not simplify the task of creating the figure. In the second Panel () we apply twice the method move () to position both the text element and the SVG. The advantage of Panel () is that we can apply such transforms to the entire panel:

Listing 11: Figure preview

This way we simplified the code, but also the change allows for easier arrangement of the panels. An additional advantage is that the tile() method will automatically arrange the entire panels not the individual elements.

## 1.2 Reference

## 1.2.1 transform - basic SVG transformations

This module implements low-level API allowing to open and manipulate SVG files. An example use is described in the *Creating plublication-quality figures* tutorial.

```
class svgutils.transform.FigureElement (xml_element, defs=None)
    Base class representing single figure element
```

#### **Methods**

| copy()                | Make a copy of the element                            |
|-----------------------|-------------------------------------------------------|
| find_id(element_id)   | Find element by its id.                               |
| moveto(x, y[, scale]) | Move and scale element.                               |
| rotate(angle[, x, y]) | Rotate element by given angle around given pivot.     |
| $scale_xy([x, y])$    | Scale element separately across the two axes x and y. |
| skew([x, y])          | Skew the element by x and y degrees Convenience       |
|                       | function which calls skew_x and skew_y                |
| $skew_x(x)$           | Skew element along the x-axis by the given angle.     |
| $skew_y(y)$           | Skew element along the y-axis by the given angle.     |
| tostr()               | String representation of the element                  |

```
copy()
    Make a copy of the element
find_id(element_id)
    Find element by its id.
```

#### **Parameters**

```
element_id [str] ID of the element to find
```

## Returns

FigureElement one of the children element with the given ID.

```
moveto(x, y, scale=1)
```

Move and scale element.

## **Parameters**

```
x, y [float] displacement in x and y coordinates in user units ('px').
```

**scale** [float] scaling factor. To scale down scale < 1, scale up scale > 1. For no scaling scale = 1.

```
rotate(angle, x=0, y=0)
```

Rotate element by given angle around given pivot.

#### **Parameters**

angle [float] rotation angle in degrees

**x, y** [float] pivot coordinates in user coordinate system (defaults to top-left corner of the figure)

```
scale_xy(x=0, y=None)
```

**Scale element separately across the two axes x and y.** If y is not provided, it is assumed equal to x (according to the W3 specification).

#### **Parameters**

- **x** [float] x-axis scaling factor. To scale down x < 1, scale up x > 1.
- y [(optional) float] y-axis scaling factor. To scale down y < 1, scale up y > 1.

```
skew(x=0, y=0)
```

Skew the element by x and y degrees Convenience function which calls skew\_x and skew\_y

#### **Parameters**

**x,y** [float, float] skew angle in degrees (default 0)

If an x/y angle is given as zero degrees, that transformation is omitted.

#### skew x(x)

Skew element along the x-axis by the given angle.

#### **Parameters**

**x** [float] x-axis skew angle in degrees

## $skew_y(y)$

Skew element along the y-axis by the given angle.

#### **Parameters**

y [float] y-axis skew angle in degrees

## tostr()

String representation of the element

 $\begin{tabular}{ll} \textbf{class} & \texttt{svgutils.transform.GroupElement} (\textit{element\_list}, \textit{attrib=None}) \\ & \textbf{Group element}. \end{tabular}$ 

Container for other elements. Corresponds to SVG <g> tag.

#### **Methods**

| copy()                | Make a copy of the element                            |
|-----------------------|-------------------------------------------------------|
| find_id(element_id)   | Find element by its id.                               |
| moveto(x, y[, scale]) | Move and scale element.                               |
| rotate(angle[, x, y]) | Rotate element by given angle around given pivot.     |
| $scale_xy([x, y])$    | Scale element separately across the two axes x and y. |
| skew([x, y])          | Skew the element by x and y degrees Convenience       |
|                       | function which calls skew_x and skew_y                |
| skew_x(x)             | Skew element along the x-axis by the given angle.     |
| skew_y(y)             | Skew element along the y-axis by the given angle.     |
| tostr()               | String representation of the element                  |

class svgutils.transform.ImageElement (stream, width, height, format='png')
 Inline image element.

Correspoonds to SVG <image> tag. Image data encoded as base64 string.

## **Methods**

| copy()                | Make a copy of the element                            |
|-----------------------|-------------------------------------------------------|
| find_id(element_id)   | Find element by its id.                               |
| moveto(x, y[, scale]) | Move and scale element.                               |
| rotate(angle[, x, y]) | Rotate element by given angle around given pivot.     |
| $scale_xy([x, y])$    | Scale element separately across the two axes x and y. |
| skew([x, y])          | Skew the element by x and y degrees Convenience       |
|                       | function which calls skew_x and skew_y                |
| skew_x(x)             | Skew element along the x-axis by the given angle.     |
| skew_y(y)             | Skew element along the y-axis by the given angle.     |
| tostr()               | String representation of the element                  |

class svgutils.transform.LineElement (points, width=1, color='black')
 Line element.

Corresponds to SVG <path> tag. It handles only piecewise straight segments

## **Methods**

| copy()                | Make a copy of the element                            |
|-----------------------|-------------------------------------------------------|
| find_id(element_id)   | Find element by its id.                               |
| moveto(x, y[, scale]) | Move and scale element.                               |
| rotate(angle[, x, y]) | Rotate element by given angle around given pivot.     |
| $scale_xy([x, y])$    | Scale element separately across the two axes x and y. |
|                       | 0                                                     |

Continued on next page

Table 4 – continued from previous page

| skew([x, y]) | Skew the element by x and y degrees Convenience   |  |
|--------------|---------------------------------------------------|--|
|              | function which calls skew_x and skew_y            |  |
| skew_x(x)    | Skew element along the x-axis by the given angle. |  |
| skew_y(y)    | Skew element along the y-axis by the given angle. |  |
| tostr()      | String representation of the element              |  |

class svgutils.transform.SVGFigure(width=None, height=None)
 SVG Figure.

It setups standalone SVG tree. It corresponds to SVG <svg> tag.

## **Attributes**

height Figure heightwidth Figure width

## **Methods**

| append(element)     | Append new element to the SVG figure   |
|---------------------|----------------------------------------|
| find_id(element_id) | Find elements with the given ID        |
| get_size()          | Get figure size                        |
| getroot()           | Return the root element of the figure. |
| save(fname)         | Save figure to a file                  |
| set_size(size)      | Set figure size                        |
| to_str()            | Returns a string of the SVG figure.    |

## append (element)

Append new element to the SVG figure

## find\_id(element\_id)

Find elements with the given ID

## get\_size()

Get figure size

## getroot()

Return the root element of the figure.

The root element is a group of elements after stripping the toplevel <svg> tag.

#### Returns

**GroupElement** All elements of the figure without the <svg> tag.

## height

Figure height

## save (fname)

Save figure to a file

## set\_size(size)

Set figure size

## to\_str()

Returns a string of the SVG figure.

#### width

Figure width

**class** sygutils.transform.**TextElement** (x, y, text, size=8, font='Verdana', weight='normal', letterspacing=0, anchor='start', color='black')

Text element.

Corresponds to SVG <text> tag.

#### **Methods**

| copy()                           | Make a copy of the element                            |
|----------------------------------|-------------------------------------------------------|
| find_id(element_id)              | Find element by its id.                               |
| moveto(x, y[, scale])            | Move and scale element.                               |
| <pre>rotate(angle[, x, y])</pre> | Rotate element by given angle around given pivot.     |
| $scale_xy([x, y])$               | Scale element separately across the two axes x and y. |
| skew([x, y])                     | Skew the element by x and y degrees Convenience       |
|                                  | function which calls skew_x and skew_y                |
| skew_x(x)                        | Skew element along the x-axis by the given angle.     |
| skew_y(y)                        | Skew element along the y-axis by the given angle.     |
| tostr()                          | String representation of the element                  |

svgutils.transform.from\_mpl (fig, savefig\_kw=None)

Create a SVG figure from a matplotlib figure.

### **Parameters**

fig [matplotlib.Figure instance]

savefig\_kw [dict] keyword arguments to be passed to matplotlib's savefig

## Returns

**SVGFigure** newly created *SVGFigure* initialised with the string content.

## **Examples**

If you want to overlay the figure on another SVG, you may want to pass the transparent option:

```
>>> from svgutils import transform
>>> import matplotlib.pyplot as plt
>>> fig = plt.figure()
>>> line, = plt.plot([1,2])
>>> svgfig = transform.from_mpl(fig,
... savefig_kw=dict(transparent=True))
>>> svgfig.getroot()
<svgutils.transform.GroupElement object at ...>
```

 $\verb|svgutils.transform.fromfile| (\textit{fname}) \\$ 

Open SVG figure from file.

## **Parameters**

**fname** [str] name of the SVG file

Returns

**SVGFigure** newly created *SVGFigure* initialised with the file content

```
svgutils.transform.fromstring(text)
```

Create a SVG figure from a string.

#### **Parameters**

text [str] string representing the SVG content. Must be valid SVG.

### Returns

**SVGFigure** newly created *SVGFigure* initialised with the string content.

## 1.2.2 compose - easy figure composing

compose module is a wrapper on top of *svgutils.transform* that simplifies composing SVG figures. Here is a short example of how a figure could be constructed:

SVG definitions designed for easy SVG composing

#### **Features:**

- allow for wildcard import
- defines a mini language for SVG composing
- · short but readable names
- easy nesting
- · method chaining
- no boilerplate code (reading files, extracting objects from svg, transversing XML tree)
- universal methods applicable to all element types
- dont have to learn python

class svgutils.compose.Element (xml\_element, defs=None)

Base class for new SVG elements.

## Methods

| copy()                | Make a copy of the element                            |
|-----------------------|-------------------------------------------------------|
| find_id(element_id)   | Find a single element with the given ID.              |
| find_ids(element_ids) | Find elements with given IDs.                         |
| move(x, y)            | Move the element by x, y.                             |
| moveto(x, y[, scale]) | Move and scale element.                               |
| rotate(angle[, x, y]) | Rotate element by given angle around given pivot.     |
| scale(factor)         | Scale SVG element.                                    |
| $scale_xy([x, y])$    | Scale element separately across the two axes x and y. |
| skew([x, y])          | Skew the element by x and y degrees Convenience       |
|                       | function which calls skew_x and skew_y                |
|                       | Continued on post page                                |

Continued on next page

Table 7 – continued from previous page

| skew_x(x) | Skew element along the x-axis by the given angle. |
|-----------|---------------------------------------------------|
| skew_y(y) | Skew element along the y-axis by the given angle. |
| tostr()   | String representation of the element              |

#### find id(element id)

Find a single element with the given ID.

## **Parameters**

element\_id [str] ID of the element to find

#### **Returns**

## found element

## find\_ids (element\_ids)

Find elements with given IDs.

#### **Parameters**

element\_ids [list of strings] list of IDs to find

#### Returns

a new 'Panel' object which contains all the found elements.

#### move(x, y)

Move the element by x, y.

#### **Parameters**

x,y [int, str] amount of horizontal and vertical shift

## **Notes**

The x, y can be given with a unit (for example, "3px", "5cm"). If no unit is given the user unit is assumed ("px"). In SVG all units are defined in relation to the user unit [1].

#### scale (factor)

Scale SVG element.

## **Parameters**

factor [float] The scaling factor.

Factor > 1 scales up, factor < 1 scales down.

class svgutils.compose.Figure(width, height, \*svgelements)

Main figure class.

This should be always the top class of all the generated SVG figures.

## **Parameters**

width, height [float or str] Figure size. If unit is not given, user units (px) are assumed.

## **Methods**

| copy()                           | Make a copy of the element                            |
|----------------------------------|-------------------------------------------------------|
| find_id(element_id)              | Find a single element with the given ID.              |
| find_ids(element_ids)            | Find elements with given IDs.                         |
| move(x, y)                       | Move the element by x, y.                             |
| moveto(x, y[, scale])            | Move and scale element.                               |
| <pre>rotate(angle[, x, y])</pre> | Rotate element by given angle around given pivot.     |
| save(fname)                      | Save figure to SVG file.                              |
| scale(factor)                    | Scale SVG element.                                    |
| scale_xy([x, y])                 | Scale element separately across the two axes x and y. |
| skew([x, y])                     | Skew the element by x and y degrees Convenience       |
|                                  | function which calls skew_x and skew_y                |
| skew_x(x)                        | Skew element along the x-axis by the given angle.     |
| $skew_y(y)$                      | Skew element along the y-axis by the given angle.     |
| tile(ncols, nrows)               | Automatically tile the panels of the figure.          |
| tostr()                          | Export SVG as a string                                |

## save (fname)

Save figure to SVG file.

#### **Parameters**

**fname** [str] Full path to file.

#### tile (ncols, nrows)

Automatically tile the panels of the figure.

This will re-arranged all elements of the figure (first in the hierarchy) so that they will uniformly cover the figure area.

## **Parameters**

**ncols, nrows** [type] The number of columns and rows to arange the elements into.

## **Notes**

ncols \* nrows must be larger or equal to number of elements, otherwise some elements will go outside the figure borders.

## tostr()

Export SVG as a string

## **class** sygutils.compose.**Grid** (dx, dy, size=8)

Line grid with coordinate labels to facilitate placement of new elements.

## **Parameters**

- dx [float] Spacing between the vertical lines.
- dy [float] Spacing between horizontal lines.
- size [float or str] Font size of the labels.

## **Notes**

This element is mainly useful for manual placement of the elements.

## **Methods**

| copy()                | Make a copy of the element                            |
|-----------------------|-------------------------------------------------------|
| find_id(element_id)   | Find a single element with the given ID.              |
| find_ids(element_ids) | Find elements with given IDs.                         |
| move(x, y)            | Move the element by x, y.                             |
| moveto(x, y[, scale]) | Move and scale element.                               |
| rotate(angle[, x, y]) | Rotate element by given angle around given pivot.     |
| scale(factor)         | Scale SVG element.                                    |
| $scale_xy([x, y])$    | Scale element separately across the two axes x and y. |
| skew([x, y])          | Skew the element by x and y degrees Convenience       |
|                       | function which calls skew_x and skew_y                |
| skew_x(x)             | Skew element along the x-axis by the given angle.     |
| skew_y(y)             | Skew element along the y-axis by the given angle.     |
| tostr()               | String representation of the element                  |

class svgutils.compose.Image(width, height, fname)

Raster or vector image

## **Parameters**

width [float]

height [float] image dimensions

**fname** [str] full path to the file

## **Methods**

| $\begin{array}{ll} \mbox{find\_id(element\_id)} & \mbox{Find a single element with the given ID.} \\ \mbox{find\_ids(element\_ids)} & \mbox{Find elements with given IDs.} \\ \mbox{move}(x,y) & \mbox{Move the element by x, y.} \\ \mbox{moveto}(x,y[,scale]) & \mbox{Move and scale element.} \\ \mbox{rotate}(angle[,x,y]) & \mbox{Rotate element by given angle around given pivot.} \\ \mbox{scale}(factor) & \mbox{Scale SVG element.} \\ \mbox{scale}=xy([x,y]) & \mbox{Scale element separately across the two axes x and yellow and scale element.} \\ \mbox{scale}=xy([x,y]) & Scale element separately across the two axes x and yellow axes x and yellow axes x axes x and yellow axes x axes x and yellow axes x axes x axes x axes x axes x axes x axes x axe$ |                       | 26.1                                                  |
|----------------------------------------------------------------------------------------------------|-----------------------|-------------------------------------------------------|
| $\begin{array}{ll} \mbox{find\_ids(element\_ids)} & \mbox{Find elements with given IDs.} \\ \mbox{move}(x,y) & \mbox{Move the element by } x,y. \\ \mbox{moveto}(x,y[,scale]) & \mbox{Move and scale element.} \\ \mbox{rotate}(angle[,x,y]) & \mbox{Rotate element by given angle around given pivot.} \\ \mbox{scale}(factor) & \mbox{Scale SVG element.} \\ \mbox{scale\_xy}([x,y]) & \mbox{Scale element separately across the two axes x and yellow and scale element.} \\ \mbox{scale}(factor) & scale element separately across the two axes x and yellow across the two axes x and yellow across the yellow across the two axes x and yellow across the yellow across the yell$   | copy()                | Make a copy of the element                            |
| $move(x, y)$ Move the element by x, y. $moveto(x, y[, scale])$ Move and scale element. $rotate(angle[, x, y])$ Rotate element by given angle around given pivot. $scale(factor)$ Scale SVG element. $scale\_xy([x, y])$ Scale element separately across the two axes x and years.                                                                                                    | find_id(element_id)   | Find a single element with the given ID.              |
| moveto(x, y[, scale])Move and scale element.rotate(angle[, x, y])Rotate element by given angle around given pivot.scale(factor)Scale SVG element.scale $\pm xy([x, y])$ Scale element separately across the two axes x and years.                                                                                                    | find_ids(element_ids) | Find elements with given IDs.                         |
| rotate(angle[, x, y])Rotate element by given angle around given pivot.scale(factor)Scale SVG element.scale_xy([x, y])Scale element separately across the two axes x and y                                                                                                    | move(x, y)            | Move the element by x, y.                             |
| $\begin{array}{c} \texttt{scale}(factor) & \texttt{Scale SVG element.} \\ \\ \texttt{scale}\_\texttt{xy}([x,y]) & \texttt{Scale element separately across the two axes x and y} \end{array}$                                                                                                    | moveto(x, y[, scale]) | Move and scale element.                               |
| scale_ $xy([x, y])$ Scale element separately across the two axes x and y                                                                                                    | rotate(angle[, x, y]) | Rotate element by given angle around given pivot.     |
|                                                                                                    | scale(factor)         | Scale SVG element.                                    |
| Skov (k v)                                                                                                    | $scale_xy([x, y])$    | Scale element separately across the two axes x and y. |
| Skew the element by x and y degrees Convenience                                                                                                    | skew([x, y])          | Skew the element by x and y degrees Convenience       |
| function which calls skew_x and skew_y                                                                                                    |                       | function which calls skew_x and skew_y                |
| skew_x(x) Skew element along the x-axis by the given angle.                                                                                                    | skew_x(x)             | Skew element along the x-axis by the given angle.     |
| skew_y(y) Skew element along the y-axis by the given angle.                                                                                                    | skew_y(y)             | Skew element along the y-axis by the given angle.     |
| tostr() String representation of the element                                                                                                    | tostr()               | String representation of the element                  |

class svgutils.compose.Line (points, width=1, color='black')
 Line element connecting given points.

## **Parameters**

**points** [sequence of tuples] List of point x,y coordinates.

width [float, optional] Line width.

**color** [str, optional] Line color. Any of the HTML/CSS color definitions are allowed.

## **Methods**

| copy()                           | Make a copy of the element                            |
|----------------------------------|-------------------------------------------------------|
| find_id(element_id)              | Find a single element with the given ID.              |
| find_ids(element_ids)            | Find elements with given IDs.                         |
| move(x, y)                       | Move the element by x, y.                             |
| moveto(x, y[, scale])            | Move and scale element.                               |
| <pre>rotate(angle[, x, y])</pre> | Rotate element by given angle around given pivot.     |
| scale(factor)                    | Scale SVG element.                                    |
| $scale_xy([x, y])$               | Scale element separately across the two axes x and y. |
| skew([x, y])                     | Skew the element by x and y degrees Convenience       |
|                                  | function which calls skew_x and skew_y                |
| $skew_x(x)$                      | Skew element along the x-axis by the given angle.     |
| skew_y(y)                        | Skew element along the y-axis by the given angle.     |
| tostr()                          | String representation of the element                  |

class svgutils.compose.MplFigure(fig, \*\*kws)

Matplotlib figure

## **Parameters**

fig [matplotlib Figure isinstanc] instance of Figure to be converted

kws: keyword arguments passed to matplotlib's savefig method

## **Methods**

| Make a copy of the element                            |
|-------------------------------------------------------|
| Find a single element with the given ID.              |
| Find elements with given IDs.                         |
| Move the element by x, y.                             |
| Move and scale element.                               |
| Rotate element by given angle around given pivot.     |
| Scale SVG element.                                    |
| Scale element separately across the two axes x and y. |
| Skew the element by x and y degrees Convenience       |
| function which calls skew_x and skew_y                |
| Skew element along the x-axis by the given angle.     |
| Skew element along the y-axis by the given angle.     |
| String representation of the element                  |
|                                                       |

class svgutils.compose.Panel(\*svgelements)

Figure panel.

Panel is a group of elements that can be transformed together. Usually it relates to a labeled figure panel.

## **Parameters**

svgelements [objects derving from Element class] one or more elements that compose the panel

## **Notes**

The grouped elements need to be properly arranged in scale and position.

## **Methods**

| copy()                | Make a copy of the element                            |
|-----------------------|-------------------------------------------------------|
| find_id(element_id)   | Find a single element with the given ID.              |
| find_ids(element_ids) | Find elements with given IDs.                         |
| move(x, y)            | Move the element by x, y.                             |
| moveto(x, y[, scale]) | Move and scale element.                               |
| rotate(angle[, x, y]) | Rotate element by given angle around given pivot.     |
| scale(factor)         | Scale SVG element.                                    |
| $scale_xy([x, y])$    | Scale element separately across the two axes x and y. |
| skew([x, y])          | Skew the element by x and y degrees Convenience       |
|                       | function which calls skew_x and skew_y                |
| skew_x(x)             | Skew element along the x-axis by the given angle.     |
| skew_y(y)             | Skew element along the y-axis by the given angle.     |
| tostr()               | String representation of the element                  |

class svgutils.compose.SVG(fname=None)

SVG from file.

## **Parameters**

fname [str] full path to the file

## **Methods**

| copy()                | Make a copy of the element                            |
|-----------------------|-------------------------------------------------------|
| find_id(element_id)   | Find a single element with the given ID.              |
| find_ids(element_ids) | Find elements with given IDs.                         |
| move(x, y)            | Move the element by x, y.                             |
| moveto(x, y[, scale]) | Move and scale element.                               |
| rotate(angle[, x, y]) | Rotate element by given angle around given pivot.     |
| scale(factor)         | Scale SVG element.                                    |
| $scale_xy([x,y])$     | Scale element separately across the two axes x and y. |
| skew([x, y])          | Skew the element by x and y degrees Convenience       |
|                       | function which calls skew_x and skew_y                |
| skew_x(x)             | Skew element along the x-axis by the given angle.     |
| skew_y(y)             | Skew element along the y-axis by the given angle.     |
| tostr()               | String representation of the element                  |
|                       |                                                       |

class svgutils.compose.Text (text, x=None, y=None, \*\*kwargs)
 Text element.

## **Parameters**

text [str] content

**x, y** [float or str] Text position. If unit is not given it will assume user units (px).

size [float, optional] Font size.

weight [str, optional] Font weight. It can be one of: normal, bold, bolder or lighter.

**font** [str, optional] Font family.

## **Methods**

| copy()                           | Make a copy of the element                            |
|----------------------------------|-------------------------------------------------------|
| find_id(element_id)              | Find a single element with the given ID.              |
| find_ids(element_ids)            | Find elements with given IDs.                         |
| move(x, y)                       | Move the element by x, y.                             |
| moveto(x, y[, scale])            | Move and scale element.                               |
| <pre>rotate(angle[, x, y])</pre> | Rotate element by given angle around given pivot.     |
| scale(factor)                    | Scale SVG element.                                    |
| $scale_xy([x, y])$               | Scale element separately across the two axes x and y. |
| skew([x, y])                     | Skew the element by x and y degrees Convenience       |
|                                  | function which calls skew_x and skew_y                |
| skew_x(x)                        | Skew element along the x-axis by the given angle.     |
| skew_y(y)                        | Skew element along the y-axis by the given angle.     |
| tostr()                          | String representation of the element                  |

class svgutils.compose.Unit (measure)

Implementaiton of SVG units and conversions between them.

#### **Parameters**

measure [str] value with unit (for example, '2cm')

## **Methods**

| $t \circ (unit)$ Convert to a given unit | • |
|------------------------------------------|---|
|------------------------------------------|---|

to (unit)

Convert to a given unit.

## **Parameters**

unit [str] Name of the unit to convert to.

## Returns

**u** [Unit] new Unit object with the requested unit and computed value.

20 Chapter 1. Contents

# CHAPTER 2

# Indices and tables

- genindex
- modindex
- search

|                                                                        | Bibliography |
|------------------------------------------------------------------------|--------------|
|                                                                        |              |
|                                                                        |              |
| [1] W3C SVG specification: https://www.w3.org/TR/SVG/coords.html#Units |              |

24 Bibliography

# Python Module Index

## S

svgutils.compose, 13
svgutils.transform, 8

26 Python Module Index

# Index

| A append() (svgutils.transform.SVGFigure method), 11 C copy() (svgutils.transform.FigureElement method), 8 E Element (class in svgutils.compose), 13                                                                                                    | moveto() (svgutils.transform.FigureElement method), 9 MplFigure (class in svgutils.compose), 17  P Panel (class in svgutils.compose), 17  R rotate() (svgutils.transform.FigureElement method), 9                                                                                                    |
|----------------------------------------------------------------------------------------------------|----------------------------------------------------------------------------------------------------|
| F Figure (class in svgutils.compose), 14 FigureElement (class in svgutils.transform), 8 find_id() (svgutils.compose.Element method), 14 find_id() (svgutils.transform.FigureElement method), 8 find_id() (svgutils.transform.SVGFigure method), 11 find_ids() (svgutils.compose.Element method), 14 from_mpl() (in module svgutils.transform), 12 fromfile() (in module svgutils.transform), 12 fromstring() (in module svgutils.transform), 13  G get_size() (svgutils.transform.SVGFigure method), 11 getroot() (svgutils.transform.SVGFigure method), 11 Grid (class in svgutils.compose), 15 GroupElement (class in svgutils.transform), 9  H height (svgutils.transform.SVGFigure attribute), 11  I Image (class in svgutils.compose), 16 ImageElement (class in svgutils.transform), 10  L Line (class in svgutils.compose), 16 LineElement (class in svgutils.transform), 10 | S save() (svgutils.compose.Figure method), 15 save() (svgutils.transform.SVGFigure method), 11 scale() (svgutils.compose.Element method), 14 scale_xy() (svgutils.transform.FigureElement method), 9 set_size() (svgutils.transform.SVGFigure method), 11 skew() (svgutils.transform.FigureElement method), 9 skew_x() (svgutils.transform.FigureElement method), 9 skew_y() (svgutils.transform.FigureElement method), 9 SVG (class in svgutils.compose), 18 SVGFigure (class in svgutils.transform), 11 svgutils.compose (module), 13 svgutils.transform (module), 8  T  Text (class in svgutils.compose), 18  TextElement (class in svgutils.transform), 12 tile() (svgutils.compose.Figure method), 15 to() (svgutils.compose.Unit method), 19 to_str() (svgutils.transform.SVGFigure method), 11 tostr() (svgutils.transform.FigureElement method), 9  U  Unit (class in svgutils.compose), 19  W |
| M move() (sygutils.compose.Element method), 14                                                                                                    | width (svgutils.transform.SVGFigure attribute), 11                                                                                                    |